Sonoma State University Computer Science Department CS460 – Fall 2023 – Watts

## **Semester Project - Part 2 (aka Project 2)**

**(Due:** Thursday, 16 November 2023, 6:59 am **and** Thursday, 23 November 2023, 6:59 am)

For this project you are to write a recursive descent parser that performs syntactical analysis on PL460 source code using the grammar distributed in class and posted on our website.

**Extra Credit** Write a meaningful PL460 program that uses all 93 rules in our grammar. **Date Due:** Thursday, 16 November 2023, 6:59 am **To turn in:** A file called lastnameP2.pl460. Submit your .tgz file by copying it to ~tiawatts/cs460drop.

## **Specifications**

The grammar can be found at: http://watts.cs. sonoma.edu/cs460f23/ProjectGrammar.pdf

Starter files for the assignment can be found in the folder Project2Framework in the course pickup directory. LexicalAnalyzer will generate the tokens identified in the table below.

The functions developed for this parser should be in a .cpp file. Necessary classes, types and prototypes should be in an associated .h file. The files SyntacticalAnalyzer.cpp and SyntacticalAnalyzer.h in Project2Framework should be used as a starting point for this project.

Input: A source code file. The file name should be accepted as a command line argument. The file name extension must be '.pl460'.

Output: A listing of the original source code with lexical and syntactical error messages (written to a listing file (filename - .pl460 + .lst)). A Project 2 file (filename - .pl460 + .p2) containing a list of the rules applied. Each time a rule is used, a line of the form "Using Rule #" should be written to the .p2 file. Sample files are in the P2Tests folder in the course pickup folder. A debugging file (filename - .pl460 + .dbg) containing (perhaps) a list of terminal symbols, nonterminal symbols, rules, and functions encountered while parsing the program (and other useful debugging information). Sample input and output for PL460 programs P2-1.pl460 and P2- 2.pl460 are illustrated below.

Your makefile must create an executable called "P2.out".

Your main function must be in a file called Project2.cpp.

**Date Due:** Thursday, 23 November 2023, 6:59 am

**To turn in:** A tarred and zipped directory containing source files (headers and implementations) and a makefile. Your directory should be called *lastname*P2 and your tarred and zipped file should be called *lastname*P2.tgz. Submit your .tgz file by copying it to ~tiawatts/cs460drop.

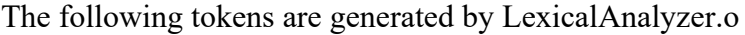

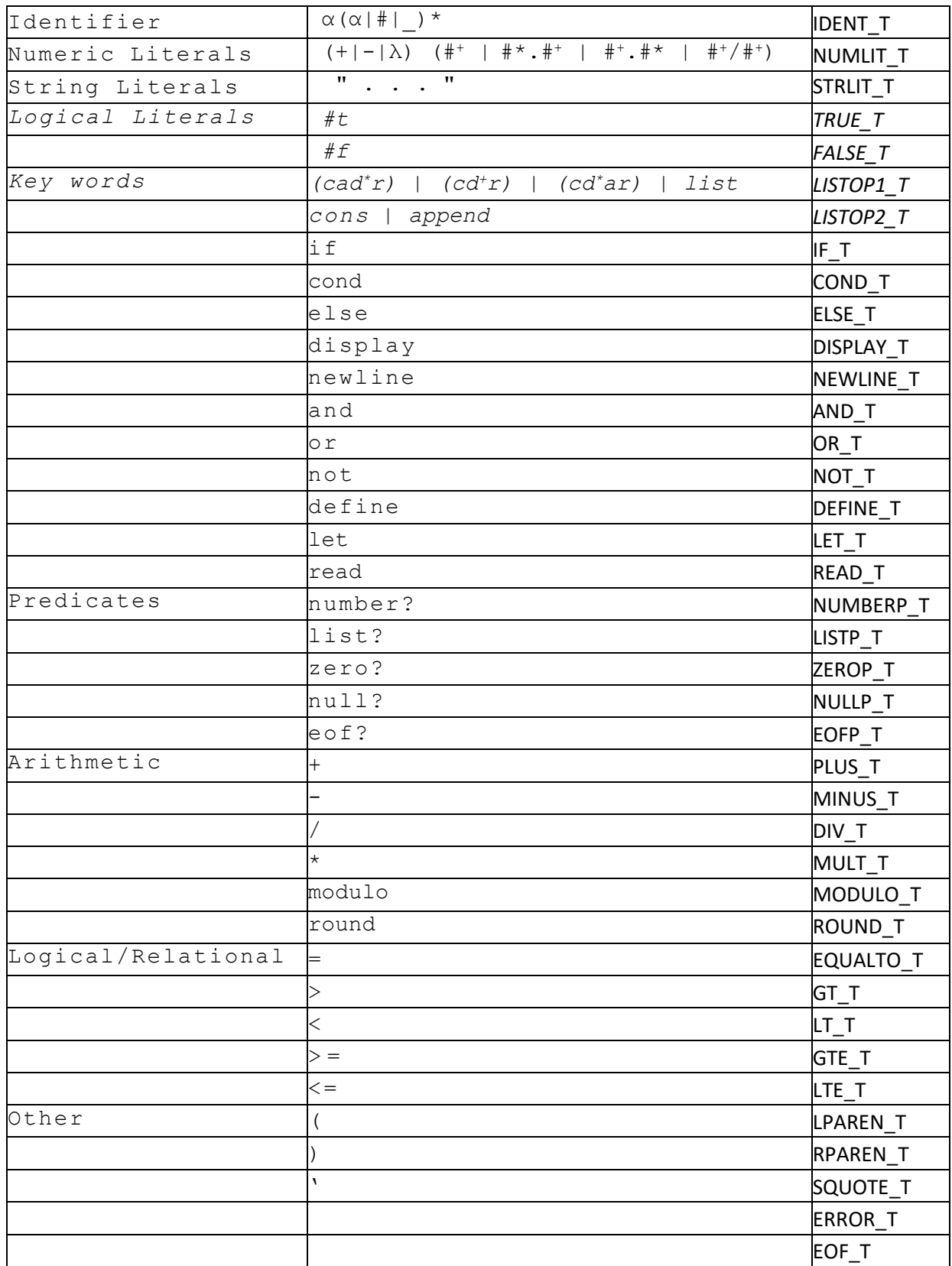

```
::::::::::::::
P2-1.pl460
::::::::::::::
(define (main)
    (display "Hello World\n")
\lambda(main)
::::::::::::::
P2-1.lst
::::::::::::::
Input file: P2-1.pl460
   1: (define (main)
    2: (display "Hello World\n")
    3: )
    4: 
    5: (main)
0 errors found in input file
::::::::::::::
P2-1.p1
::::::::::::::
    LPAREN_T (
     DEFINE T define
    LPAREN_T<br>IDENT T
     IDENT T main
    RPAREN_T )
    LPAREN_T<br>DISPLAY T
     DISPLAY_T display
     STRLIT_T "Hello World\n"
    RPAREN<sup>T</sup>T )
    RPAREN<sup>T</sup>T )
    LPAREN_T (
    IDENT \overline{T} main
    RPAREN T )
    EOF_T 
::::::::::::::
P2-1.p2
::::::::::::::
Using Rule 1
Using Rule 4
Using Rule 20
Using Rule 9
Using Rule 55
Using Rule 7
Using Rule 11
Using Rule 6
Using Rule 3
Using Rule 6
```
:::::::::::::: P2-2.pl460 :::::::::::::: (define (square n) (\* n n)  $)$ (square 45) :::::::::::::: P2-2.lst :::::::::::::: Input file: P2-2.pl460 1: (define (square n) 2: (\* n n) 3: ) 4: 5: (square 45) 0 errors found in input file :::::::::::::: P2-2.p1 :::::::::::::: LPAREN\_T ( define LPAREN\_T<br>IDENT T (<br>square IDENT T n RPARENT ) LPARENT (<br>
MIII.T T MULT\_T  $\qquad \qquad$  \* IDENT T n IDENT T n RPARENT ) RPAREN<sup>T</sup>T ) LPAREN\_T (<br>IDENT T so square<br>45  $NUMLIT$   $T$ RPAREN<sup>T</sup>T ) EOF T :::::::::::::: P2-2.p2 :::::::::::::: Using Rule 1 Using Rule 4 Using Rule 19 Using Rule 20 Using Rule 9 Using Rule 46 Using Rule 5 Using Rule 8 Using Rule 5 Using Rule 8 Using Rule 6 Using Rule 6 Using Rule 3 Using Rule 5 Using Rule 7 Using Rule 10 Using Rule 6